# **timeexecution Documentation** *Release*

**Niels Lensink**

March 12, 2016

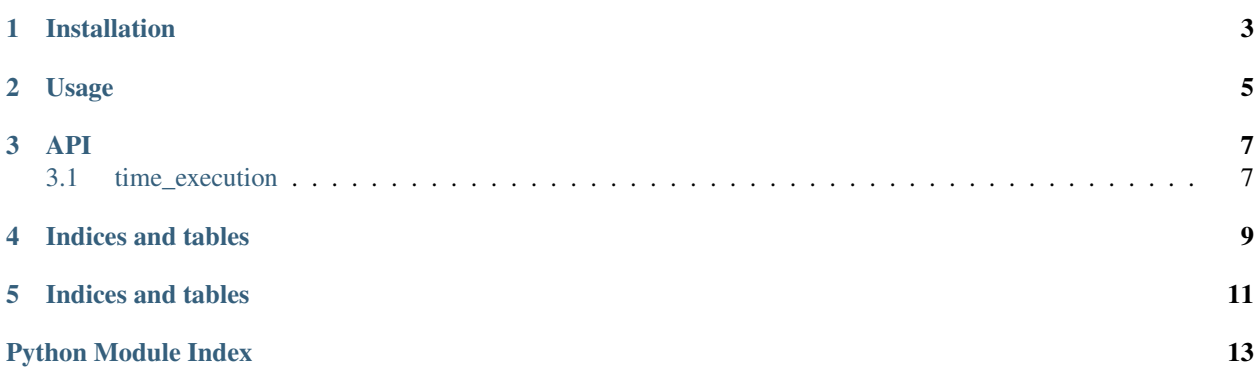

Contents:

**CHAPTER 1**

**Installation**

<span id="page-6-0"></span>At the command line:

\$ pip install timeexecution

**Usage**

<span id="page-8-0"></span>To use time\_execution in a project:

**from time\_execution import** time\_execution **@time\_execution def** go(): **pass**

**API**

<span id="page-10-6"></span><span id="page-10-0"></span>Contents:

# <span id="page-10-1"></span>**3.1 time\_execution**

### <span id="page-10-3"></span>**3.1.1 time\_execution.backends**

### <span id="page-10-4"></span>**time\_execution.backends.base module**

### <span id="page-10-2"></span>Base metrics backend

class time\_execution.backends.base.**BaseMetricsBackend** Bases: [object](https://docs.python.org/library/functions.html#object)

**write**(*name*, *\*\*data*)

### <span id="page-10-5"></span>**time\_execution.backends.elasticsearch module**

class time\_execution.backends.elasticsearch.**ElasticsearchBackend**(*hosts=None*,

*index='metrics'*, *doc\_type='metric'*, *index\_pattern='{index}- {date:%Y.%m.%d}'*, *\*args*, *\*\*kwargs*)

Bases: [time\\_execution.backends.base.BaseMetricsBackend](#page-10-2)

#### **get\_index**()

**write**(*name*, *\*\*data*) Write the metric to elasticsearch

### **Parameters**

- **name**  $(str)$  $(str)$  $(str)$  The name of the metric to write
- **data**  $(dict)$  $(dict)$  $(dict)$  Additional data to store with the metric

### <span id="page-11-2"></span><span id="page-11-0"></span>**time\_execution.backends.influxdb module**

class time\_execution.backends.influxdb.**InfluxBackend**(*\*\*kwargs*) Bases: [time\\_execution.backends.base.BaseMetricsBackend](#page-10-2)

**write**(*name*, *\*\*data*)

### <span id="page-11-1"></span>**3.1.2 time\_execution.time\_execution module**

### Time Execution decorator

class time\_execution.time\_execution.**time\_execution**(*func*, *\*args*, *\*\*kwargs*) Bases: [object](https://docs.python.org/library/functions.html#object)

time\_execution.time\_execution.**write\_metric**(*name*, *\*\*metric*)

**CHAPTER 4**

**Indices and tables**

- <span id="page-12-0"></span>• genindex
- modindex
- search

**CHAPTER 5**

**Indices and tables**

- <span id="page-14-0"></span>• genindex
- modindex
- search

Python Module Index

<span id="page-16-0"></span>t

time\_execution, [7](#page-10-1) time\_execution.backends, [7](#page-10-3) time\_execution.backends.base, [7](#page-10-4) time\_execution.backends.elasticsearch, [7](#page-10-5) time\_execution.backends.influxdb, [8](#page-11-0) time\_execution.time\_execution, [8](#page-11-1)

#### Index

### B

```
BaseMetricsBackend (class in
      time_execution.backends.base), 7
```
### E

```
ElasticsearchBackend (class in
       time_execution.backends.elasticsearch), 7
```
# G

```
get_index() (time_execution.backends.elasticsearch.ElasticsearchBackend
         method), 7
```
## I

```
InfluxBackend (class in
      time_execution.backends.influxdb), 8
```
# T

time\_execution (class in time\_execution.time\_execution), [8](#page-11-2) time\_execution (module), [7](#page-10-6) time\_execution.backends (module), [7](#page-10-6) time\_execution.backends.base (module), [7](#page-10-6) time\_execution.backends.elasticsearch (module), [7](#page-10-6) time\_execution.backends.influxdb (module), [8](#page-11-2) time\_execution.time\_execution (module), [8](#page-11-2)

# W

```
write() (time_execution.backends.base.BaseMetricsBackend
        method), 7
write() (time_execution.backends.elasticsearch.ElasticsearchBackend
        method), 7
write() (time_execution.backends.influxdb.InfluxBackend
        method), 8
write_metric() (in module
        time_execution.time_execution), 8
```